#### UNIVERSIDAD TÉCNICA FEDERICO SANTA MARÍA

DEPARTAMENTO DE INGENIERÍA QUÍMICA Y AMBIENTAL

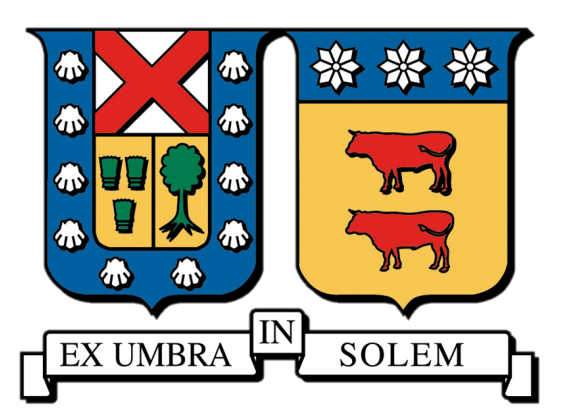

### TÍTULO DE LA MEMORIA LINEA 1  $\bar{\rm T}$ ITULO DE LA MEMORIA LINEA $2$

#### NOMBRE COMPLETO

MEMORIA PARA OPTAR AL TÍTULO DE INGENIERO/A CIVIL QUÍMICO/A

Guía: Nombre 1 Co-referentes: Nombre 2 Nombre 3

MES-AÑO

## Resumen

Acá el resumen.

## Abstract

Here the abstract.

# Agradecimientos

Acá los agradecimientos.

## Tabla de Contenidos

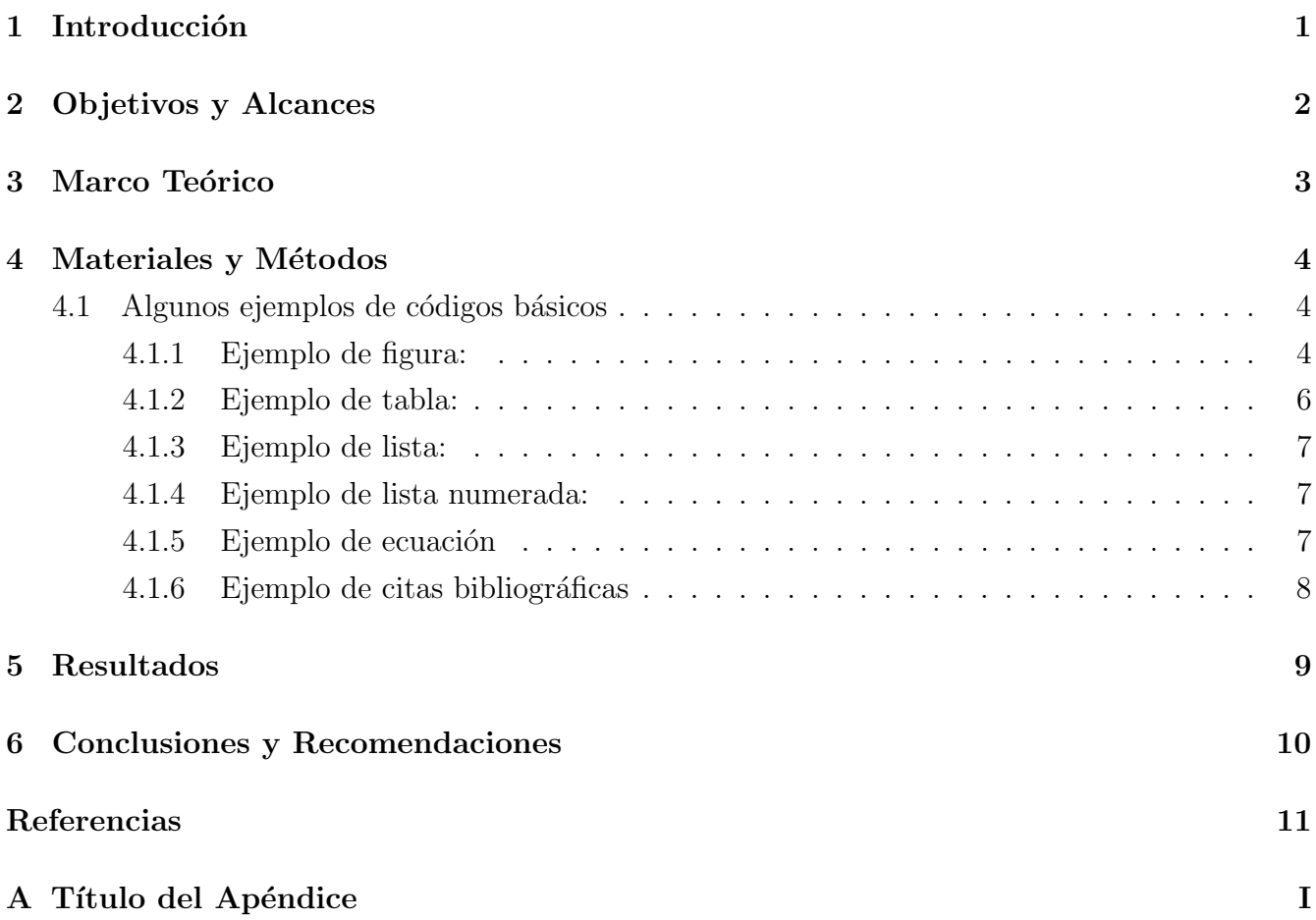

## Lista de Tablas

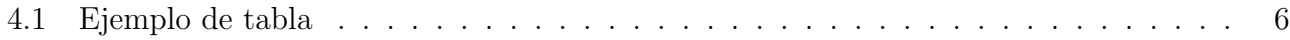

# Lista de Figuras

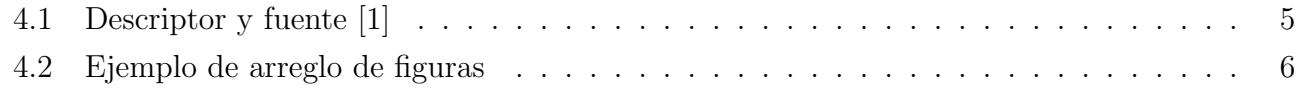

#### Nomenclatura

#### Notar:

- El listado debe ir en orden alfabético, poniendo primero todos los caracteres latinos, luego los griegos.
- Todas las cantidades van acompañadas de sus unidades y éstas van SIN cursiva.
- $\bullet$  Los números adimensionales van con su definición.
- Las siglas solo se agregan si el documento las contiene y también van en orden alfabético.

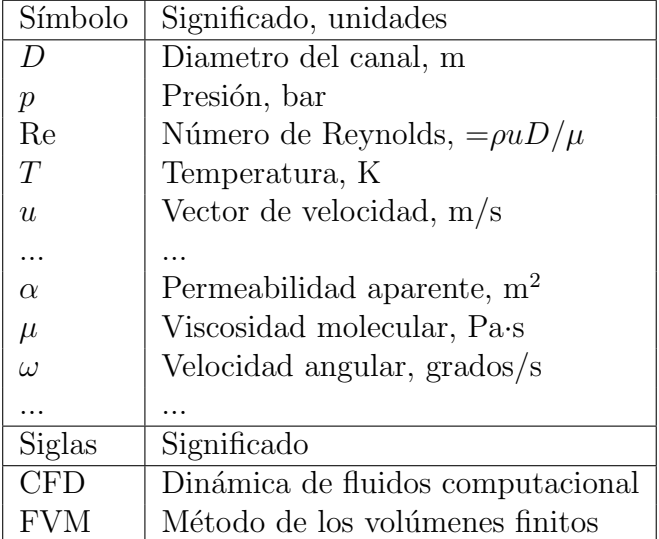

### Introducción

En esta sección se entrega información introductoria del trabajo. Se debe hacer un especial énfasis en la problemática que motiva la realización de la tesis.

#### Objetivos y Alcances

En esta sección se escriben los objetivos general y específicos de la memoria. Dependiendo del enfoque del trabajo, puede ser pertinente incluir una hipótesis de la misma.

A continuación de los objetivos se explican brevemente los alcances del trabajo realizado, por ejemplo, límite de baterías, que el trabajo se enfocó principalmente en un equipo en específico del total del proceso, que el análisis económico se limita a los costos capitales, que los resultados son obtenidos a partir de simulaciones computacionales, que los experimentos son solamente a escala laboratorio o situaciones similares. Suele ser un texto breve, de uno o dos párrafos de extensión.

### Marco Teórico

En esta sección se exponen con mayor profundidad los fundamentos teóricos que sustentan o dan paso al trabajo realizado.

#### Materiales y Métodos

En éste capítulo se detallan los materiales, métodos o procedimientos utilizados en la realización del trabajo.

#### 4.1 Algunos ejemplos de códigos básicos

A continuación algunos ejemplos de códigos en LaTeX.

#### 4.1.1 Ejemplo de figura:

Este es un ejemplo de cómo citar una figura en el texto "ver Figura 4.1". La numeración es puesta automáticamente por LaTeX y se adapta automáticamente a cambios en el ordenamiento del documento.

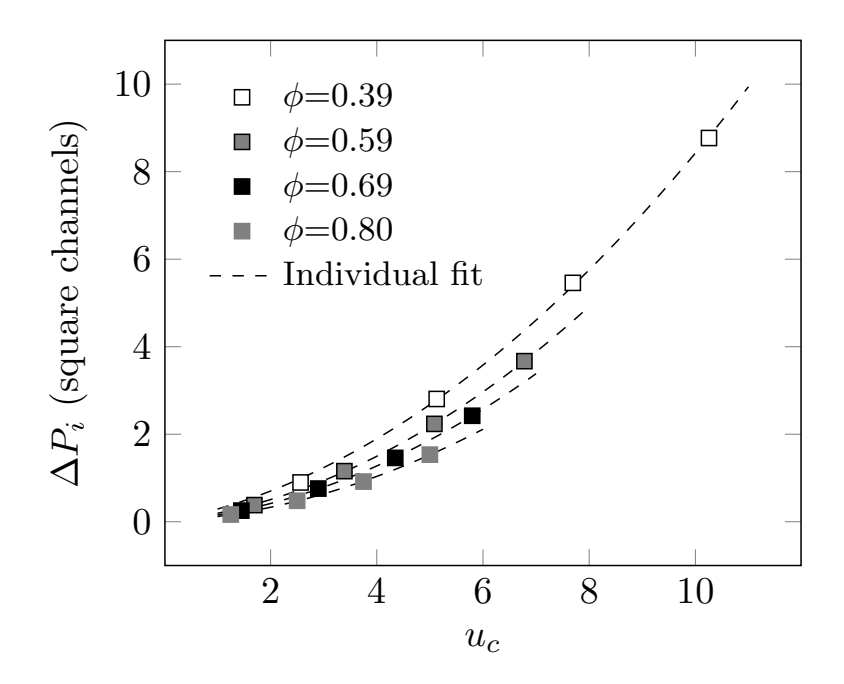

Figura 4.1: Descriptor y fuente [1]

Abajo un ejemplo de figura compuesta. "Se puede apreciar de la comparación de la pendiente máxima en la figuras 4.2(a) con el valor estacionario de la Figura 4.2(b)". Notar que "Figura N" es con mayúscula por ser nombre propio. En cambio, "figuras N y M" es plural y es con minúscula. Lo mismo aplica a Ecuación vs ecuaciones, Tabla vs tablas, etc.

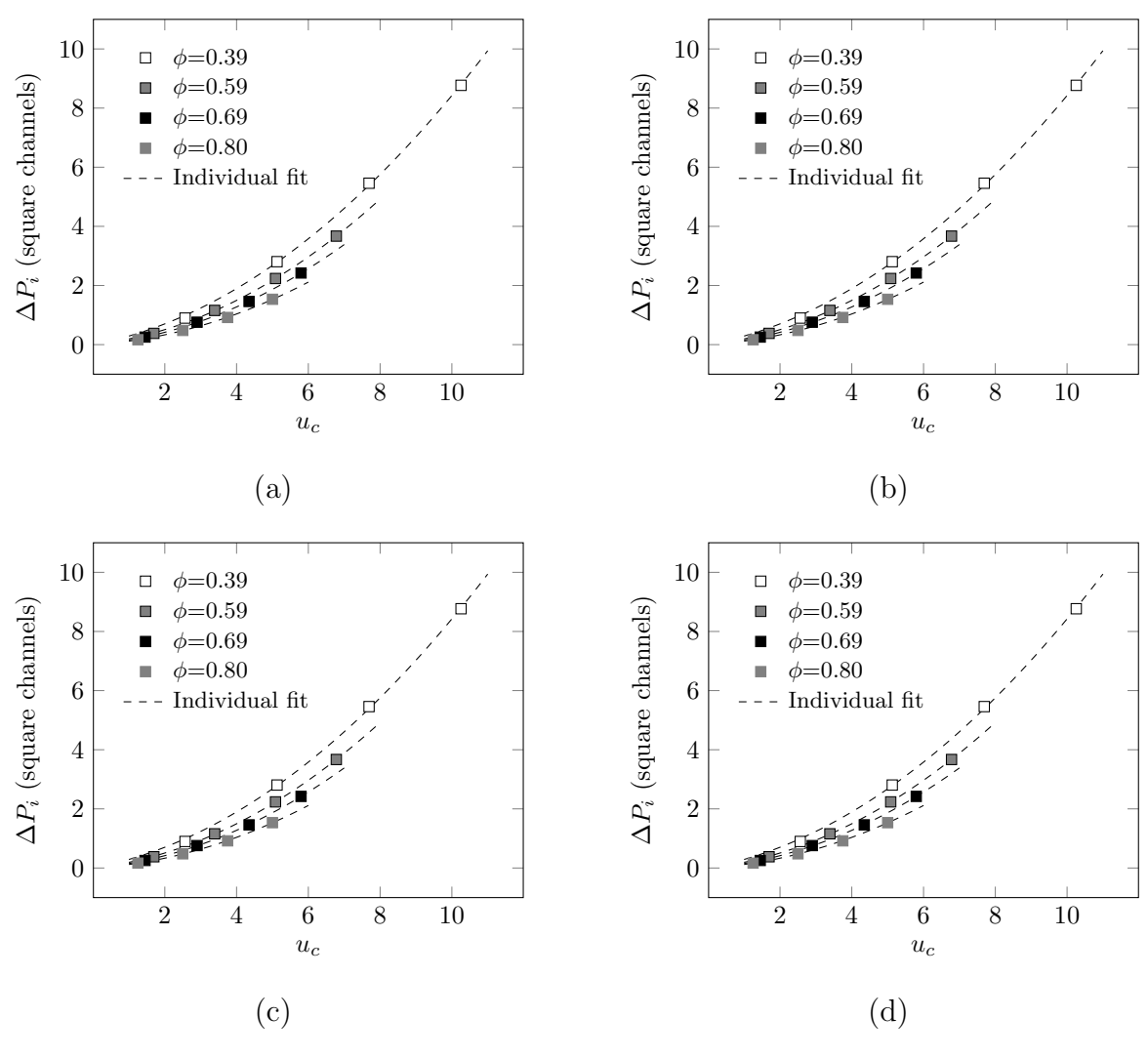

Figura 4.2: Ejemplo de arreglo de figuras

#### 4.1.2 Ejemplo de tabla:

Este es un ejemplo de cómo citar una tabla "las propiedades se encuentran en la Tabla 4.1". La numeración es puesta automáticamente por LaTeX y se adapta automáticamente a cambios en el ordenamiento del documento. También una

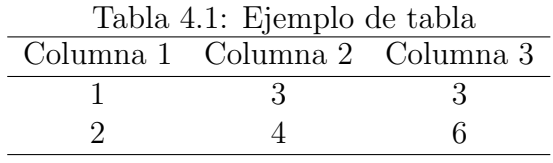

#### 4.1.3 Ejemplo de lista:

- Primer elemento
- Segundo elemento
- Tercer elemento

#### 4.1.4 Ejemplo de lista numerada:

- i. Primer elemento
- ii. Segundo elemento
- iii. Tercer elemento

#### 4.1.5 Ejemplo de ecuación

A continuación ejemplos de distintas maneras de escribir una ecuación en LaTeX:

Acá una ecuación numerada y citable en el texto:

$$
\alpha = \left[\frac{x+1}{\left(\frac{x}{L}\right) + C_1^2}\right]_a^b \tag{4.1}
$$

Acá una ecuación sin numerar:

$$
\alpha = \frac{x}{L} + C_1^2
$$

Las ecuaciones se pueden citar en el texto de la siguiente manera: "La relación entre ambas variables se puede apreciar en la Ecuación  $(4.1)$ ".

Si deseamos escribir una ecuación en el texto, se puede hacer de la siguiente manera: "La relación entre ambas variables está dada por  $\alpha = x/L + C_1^{2\nu}$ .

Acá un ejemplo de ecuaciones más largas que una línea en el texto:

$$
h'_{fg} = h_{fg} + 0.8C_{P,v}(T_S - T_{sat}) = 2257 \times 10^3 + 0.8 \times 2085(654)
$$
  
+ 1.1 × 3095(654) + 1.1 × 3095(654) = 3348 × 10<sup>3</sup>  $\frac{J}{kg \cdot K}$  (4.2)

#### 4.1.6 Ejemplo de citas bibliográficas

La información de la cita con su identificador debe estar contenida en el archivo "references.bib" y en formato BibTeX. En este documento se utiliza el package "natbib", que ya viene incluido en el template.

Aquí una referencia para los hombres de poca fe [2]

Este es un ejemplo de cita bibliográfica: [3]. Se puede citar más de una referencia dentro del mismo comando así:  $[3, 1]$ . El comando que define el estilo de las referencias es:

```
"\bibliographystyle{estilo}",
```
el que se encuentra al final del archivo main.tex. Los dos estilos que se incluyen en este template son "apalike" y "unsrt". Las referencias, ya sea en el texto o en la lista de citas, se adaptarán al estilo elegido automáticamente. A continuación algunos resultados obtenidos con ambos estilos de referencia.

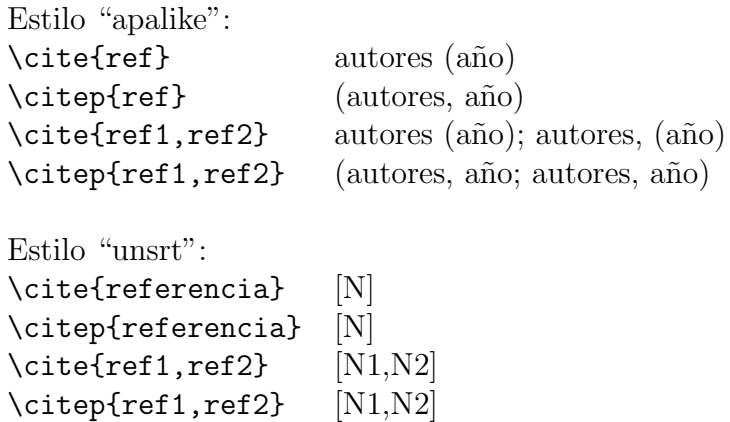

Notar que Si se usa referencias en estilo numeradas entre corchetes "[N]", entonces, la lista de tablas y figuras afectará a la numeración de las referencias. La numeración de las referencias tiene que ser en el orden de aparición en el texto del cuerpo del documento, es decir, la primera de la introducción debe ser la [1].

## **Resultados**

Acá el análisis de resultados.

Conclusiones y Recomendaciones

#### Referencias

- [1] Ivan Cornejo, Gonzalo Garreton, and Robert E Hayes. On the use of dual cell density monoliths. Catalysts, 11(9):1075, 2021.
- [2] José A Caballero and Ignacio E Grossmann. Una revisión del estado del arte en optimización. Revista Iberoamericana de Automática e Informática Industrial RIAI, 4(1):5–23, 2007.
- [3] Ivan Cornejo and Robert E Hayes. A review of the critical aspects in the multi-scale modelling of structured catalytic reactors. Catalysts, 11(1):89, 2021.

## Apéndice A

## Título del Apéndice

contenido del apendice. La numeración de páginas, figuras, ecuaciones y tablas se adaptará automáticamente.